### Corrélation linéaire et régression linéaire simple

Ségolen Geffray

<span id="page-0-0"></span>**IUT** Carquefou

Année 2008-2009 segolen.geffray@univ-nantes.fr

### Notion de corrélation

- Contexte : on soupconne qu'il existe une liaison entre deux variables  $X$  et  $Y$ . Par exemple, existe-t-il un lien entre le volume des ventes d'une entreprise et le montant alloué à la publicité ? De même, existe-t-il un lien entre le poids de courrier reçu par une entreprise chaque matin et le nombre de commandes traitées dans la journée ?
- Notion : on dit qu'il y a corrélation entre deux variables lorsqu'elles ont tendance à varier soit toujours dans le même sens (par exemple, si X augmente, Y a tendance à augmenter aussi), soit toujours en sens inverse (par exemple, si X augmente,  $Y$  a tendance à diminuer).
- Questions mathématiques :
	- Peut-on quantifier cette liaison?
	- Peut-on tester si cette liaison est statistiquement significative ?
	- Peut-on utiliser cette liaison à des fins prédictives?

#### Observations de couples de variables

Regarder ses données ! ! ! Tracer le nuage de points : y a-t-il liaison linéaire, non-linéaire, pas de liaison ? ? ? ?

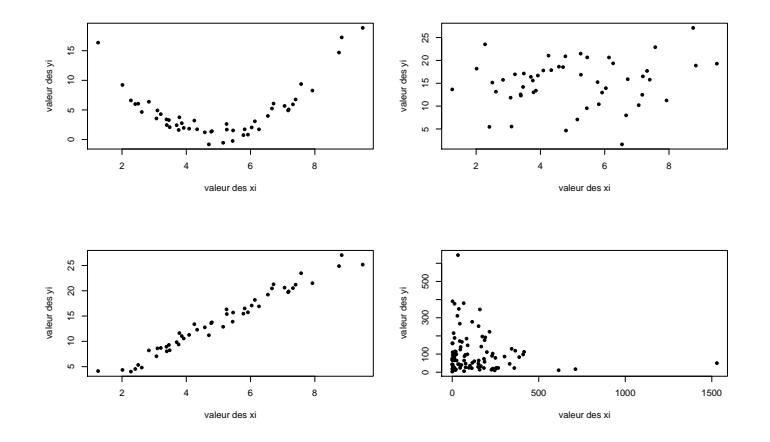

## Coefficient de corrélation linéaire

 $\bullet$  Le coefficient de corrélation de Pearson  $\rho$  mesure le degré d'association linéaire entre  $X$  et  $Y$  :

$$
\rho = \frac{\mathbb{E}[XY] - \mathbb{E}[X]\mathbb{E}[Y]}{\sigma(X)\sigma(Y)}.
$$

- $\rho$  est un nombre forcément compris entre −1 et 1.
- **•** Le nombre  $\rho$  sert à quantifier l'intensité et le sens de la **dépendance**  $\mathsf{linéaire\,entre\,} X \text{ et } Y$ 
	- $\bullet\,$  Lorsque  $\rho>0$ , cela signifie que lorsqu'une des variables a tendance à augmenter, l'autre aussi.
	- $\bullet$  Lorsque  $\rho < 0$ , cela signifie que lorsqu'une des variables a tendance à augmenter, l'autre a tendance à diminuer.
	- $\bullet$  Lorsque  $\rho = 0$ , on dit que X et Y sont non corrélées : il n'v a pas  $d'$ association linéaire entre  $X$  et  $Y$ .
	- $\phi$   $\rho \pm 1 \Leftrightarrow$  l'une des variables est une fonction affine de l'autre, par exemple Y est une fonction affine de X i.e.  $Y = aX + b$  avec b du signe de  $\rho$ .
- **•** Lorsque X et Y sont indépendantes,  $\rho = 0$  mais la réciproque est fausse ! ! ! Si  $\rho = 0$ , X et Y ne sont pas forcément indépendantes, par ex : soit  $X$  de loi normale et soit  $Y=X^2$ , alors  $\rho=0$  mais  $X$  et  $Y$  ne sont pas indépendantes.

#### Estimation du coefficient de corrélation

- $\bullet$  Les données : pour chaque individu d'un échantillon de taille n, on relève les valeurs prises par  $X$  et Y. On obtient n couples indépendants les uns des autres notés  $(x_i, y_i)$  pour  $i = 1, ..., n$ .
- $\bullet$  Un estimateur de  $\rho$  est :

$$
r = \frac{\sum_{i=1}^{n} x_i y_i - n \overline{x} \overline{y}}{\sqrt{\left(\sum_{i=1}^{n} x_i^2 - n \overline{x}^2\right) \left(\sum_{i=1}^{n} y_i^2 - n \overline{y}^2\right)}}
$$

avec  $\overline{x} = \frac{1}{n} \sum_{i=1}^{n} x_i$  et  $\overline{y} = \frac{1}{n} \sum_{i=1}^{n} y_i$ .

- r est un nombre compris entre 1 et  $-1$ .
- **•** Lorsque les points de coordonnées  $(x_i, y_i)$  pour  $i = 1, ..., n$  sont parfaitement alignés, alors  $r = 1$ .
- **.** Lorsqu'on obtient un nuage flou de points, r est proche de 0.
- Plus les points sont étroitement concentrés autour d'une droite, plus r est proche de 1. C'est la concentration des points autour de la droite en question qui indique l'intensit´e de la liaison tandis que c'est la pente de la droite qui indique le sens de la liaison.

## Test de l'hypothèse  $H_0$  :  $\rho = \rho_0$

• Conditions d'application :  $n > 30$ 

- Soit un échantillon  $(X_1, Y_1), ..., (X_n, Y_n)$  un échantillon.
- $\bullet$  On teste  $H_0$  :  $\rho = \rho_0$  contre une hypothèse alternative  $H_1$ . La forme de la région de rejet dépend de la forme de  $H_1$ .
- L'erreur de 1ère espèce est fixée à  $\alpha$ .

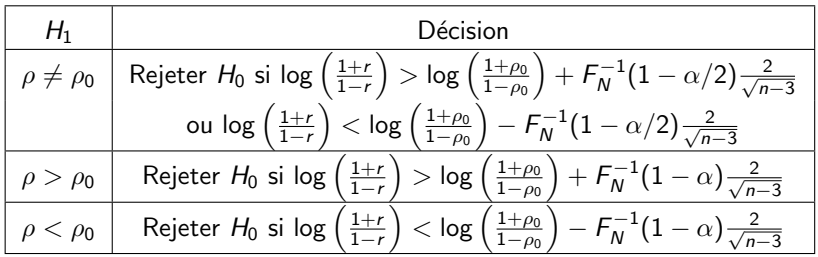

### Régression linéaire

- **Les données** : on dispose d'un échantillon de *n* couples  $(x_i, y_i)$  pour  $i = 1, ..., n$  indépendants les uns des autres.
- **Régression linéaire** : on cherche d'une relation linéaire entre  $X=$ variable explicative=variable de régression et  $Y =$ variable à expliquer=réponse.
- Modèle linéaire :  $Y = aX + b + \varepsilon$  où  $\varepsilon$  est une variable aléatoire appelée erreur résiduelle satisfaisant  $\mathbb{E}[\varepsilon] = 0$  et Var $(\varepsilon) = \sigma^2$ .
- Droite de régression :  $y = ax + b$  à ajuster sur les données au sens des moindres carrés
- **•** Droite de régression estimée (meilleure droite ajustée) :  $y = \hat{a}x + \hat{b}$  avec  $\hat{a}$ =estimateur de a et  $\hat{b}$ =estimateur de b :

$$
\hat{\mathbf{a}} = \frac{\sum_{i=1}^{n} x_i y_i - n \overline{x} \overline{y}}{\sum_{i=1}^{n} x_i^2 - n \overline{x}^2}
$$

$$
\hat{\mathbf{b}} = \overline{y} - \hat{\mathbf{a}} \overline{x}
$$

- On appelle **réponse prédite** au point  $x_i$  la valeur  $\hat{y}_i = \hat{a}x_i + b$ .
- On appelle résidu au point  $x_i$  la valeur  $e_i = y_i \hat{y}_i$  représentant la différence entre la réponse observée  $y_i$  et la réponse prédite  $\hat{y}_i$ .

#### Analyse des sources de variabilité

• La variabilité totale des données (correspondant à SCT) se décompose entre la variabilité expliquée par le modèle de régression (correspondant à SCR) et la variabilité résiduelle ou terme d'erreur (correspondant à SCE) de la façon suivante :

$$
SCT = SCR + SCE
$$
 avec

- $SCT = \sum_{i=1}^{n} (y_i \overline{y})^2 = \sum_{i=1}^{n} y_i^2 n\overline{y}^2$  =somme des carrés totale
- $SCE = \sum_{i=1}^{n} (y_i \hat{y}_i)^2$  =somme des carrés d'erreur<br> $SCR = \sum_{i=1}^{n} (\hat{y}_i \bar{y}_i)^2$  =somme des carrés de régre
- $SCR = \sum_{i=1}^{n-1} (\hat{y}_i \overline{y})^2$  =somme des carrés de régression
- On appelle moyenne des carrés de régression le terme MCE défini par :

$$
MCE = \frac{SCE}{n-2}.
$$

• NB : on peut noter :

$$
S_{xx} = \sum_{i=1}^{n} x_i^2 - n\overline{x}^2 \quad S_{yy} = \sum_{i=1}^{n} y_i^2 - n\overline{y}^2 \quad S_{xy} = \sum_{i=1}^{n} x_i y_i - n\overline{x} \, \overline{y}
$$

Ségolen Geffray Corrélation et régression

#### Intervalle de confiance pour les paramètres

 $\bullet$  Un IC bilatéral au niveau de confiance  $1 - \alpha$  pour le paramètre a est donné par :

$$
\mathbb{P}[\widehat{a}_{inf} \leq a \leq \widehat{a}_{sup}] = 1 - \alpha
$$

avec

$$
\widehat{a}_{inf} = \widehat{a} - F_{T(n-2)}^{-1} (1 - \alpha/2) \sqrt{\frac{MCE}{S_{xx}}}
$$

$$
\widehat{a}_{sup} = \widehat{a} + F_{T(n-2)}^{-1} (1 - \alpha/2) \sqrt{\frac{MCE}{S_{xx}}}
$$

 $\bullet$  Un IC bilatéral au niveau de confiance  $1 - \alpha$  pour le paramètre b est donné par :

$$
\mathbb{P}[\widehat{b}_{\text{inf}} \leq b \leq \widehat{b}_{\text{sup}}] = 1 - \alpha
$$

avec

$$
\widehat{b}_{inf} = \widehat{b} - F_{T(n-2)}^{-1} (1 - \alpha/2) \sqrt{MCE \left(\frac{1}{n} + \frac{\overline{x}^2}{S_{xx}}\right)}
$$

$$
\widehat{b}_{sup} = \widehat{b} + F_{T(n-2)}^{-1} (1 - \alpha/2) \sqrt{MCE \left(\frac{1}{n} + \frac{\overline{x}^2}{S_{xx}}\right)}
$$

Ségolen Geffray Corrélation et régression

### Test pour le paramètre a ou significativité de la régression

- On teste l'hypothèse nulle  $H_0$  :  $a = 0$  contre l'hypothèse alternative  $H_1$  avec un risque de 1ère espèce fixé à  $\alpha$ .
- $\bullet$  La forme de la région de rejet dépend de la forme de  $H_1$ .

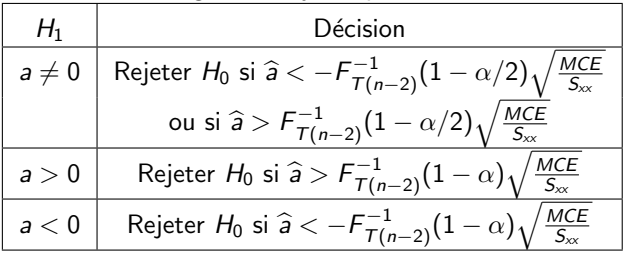

 $\bullet$  Si on ne rejette pas  $H_0$ , cela signifie que les données ne permettent pas de mettre en évidence une influence linéaire de  $X$  sur Y.

#### Diagnostic de régression

**· Coefficient de détermination** : le coefficient de détermination multiple est le nombre  $R^2$  défini par :

$$
R^2 = \frac{SCR}{SCT}
$$

Ce coefficient est une mesure de la variabilité expliquée par le modèle de régression linéaire. Il vérifie toujours 0  $\leq$   $R^2$   $\leq$  1. Plus  $R^2$ est proche de 1, plus le modèle choisi semble pertinent.

• Analyse des résidus : on appelle résidus studentisés les termes  $r_i$ pour  $i = 1, ..., n$  définis par :

$$
r_i = \frac{e_i}{\sqrt{\left(1 - \frac{1}{n} - \frac{(x_i - \overline{x})^2}{S_{\infty}}\right)MCE}}
$$

On analyse les résidus studentisés en disant que si  $\vert r_i \vert > 2$  alors

- $\bullet$  soit  $y_i$  est une observation aberrante,
- $\bullet$  soit  $y_i$  est dans une région où le modèle estimé n'est pas réaliste.

### Du bon usage du coefficient de corrélation linéaire

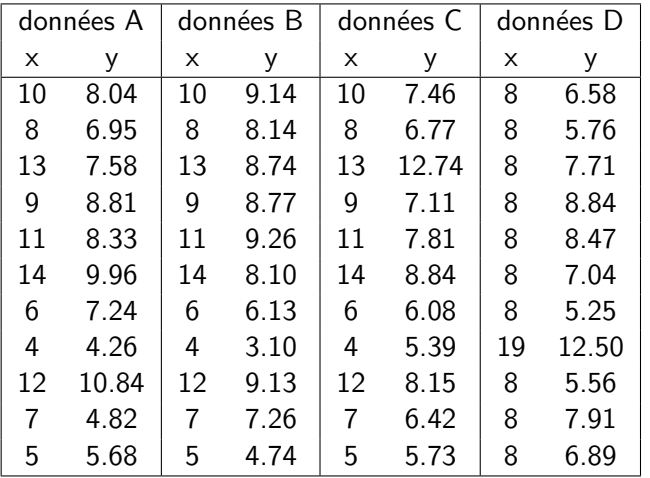

Dans les 4 cas, on a  $\bar{x} = 9$ ,  $\bar{y} = 7.5$ ,  $\sum_{i=1}^{n} x_i^2 = 1001$ ,

 $\sum_{i=1}^{n} y_i^2 = 660$  et  $\sum_{i=1}^{n} x_i y_i = 797.5$ . On obtient donc  $r = 0.816$ et la droite de régression  $y = 0.5x + 3$ .

#### Du bon usage du coefficient de corrélation linéaire (suite)

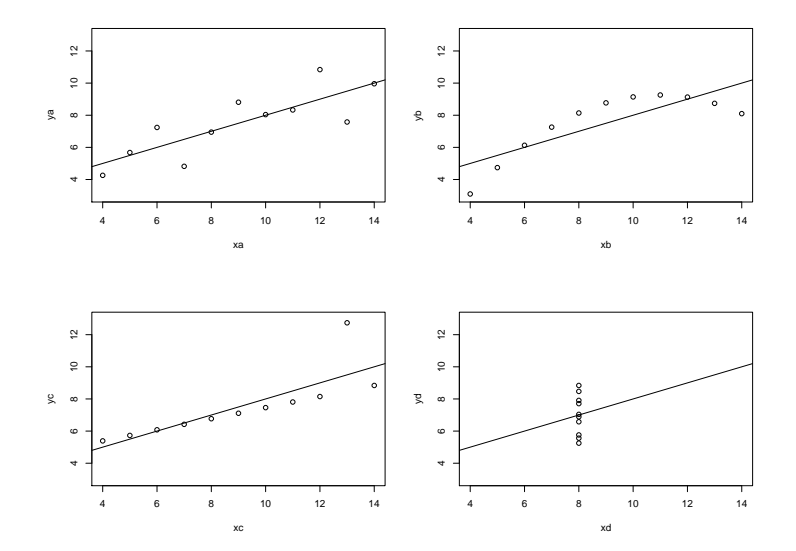

Ségolen Geffray Corrélation et régression

### $Exercise:$  régression linéaire  $(1)$

La gérante d'un commerce veut évaluer l'impact des frais déboursés en publicité par mois (représentés par une variable  $X$  exprimée en milliers d'euros) sur le chiffre d'affaires mensuel (représenté par une variable Y exprimée en milliers d'euros). On aimerait évaluer dans quelle mesure une modification du budget publicitaire mensuel affecterait le chiffre d'affaires mensuel. On a donc recueilli sur une période de 10 mois les données du tableau ci-dessous.

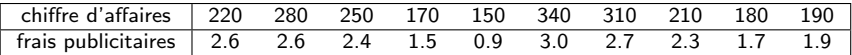

- **1** Tracer le nuage de points et estimer le coefficient de corrélation linéaire.
- 2 Etablir la droite de régression correspondant à ce problème et tracer cette droite.
- <sup>3</sup> Déterminer un intervalle de confiance au risque 5% des paramètres de la droite de régression.
- 4 Tester la significativité de la régression au risque 5%.
- **5** Calculer le coefficient de détermination.
- 6 Calculer les résidus studentisés. Y-a-t-il des valeurs aberrantes ou mal expliquées par le modèle ?
- **2** Quel serait le chiffre d'affaires mensuel prédit par le modèle pour un budget publicitaire mensuel de 400 euros ? de 4000 euros ?

# Exercice : régression linéaire (2)

La société Métalex moule des pièces dans un four. L'ingénieur se demande s'il existe un lien entre la température (en degré celsius) à laquelle les pièces sont moulées et leur résistance (en  $\mathit{kg/cm^2})$ . Il dispose des données suivantes transmises par l'atelier.

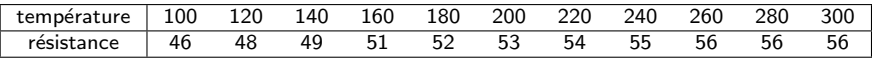

- $\Omega$  Tracer le nuage de points et estimer le coefficient de corrélation linéaire.
- 2 Ajuster un modèle linéaire de la forme  $Y = aX + b + \varepsilon$ : établir la droite de régression correspondant à ce problème et tracer cette droite.
- **3** Tester la significativité de la régression au risque 5%.
- 4 Calculer le coefficient de détermination.
- **6** Calculer les résidus studentisés. Y-a-t-il des valeurs aberrantes ou mal expliquées par le modèle ?
- **6** Ajuster un modèle non-linéaire de la forme  $Y = a \log(X) + b + \varepsilon$  : établir la courbe de régression correspondant à ce problème et tracer cette courbe.
- $\bullet$  Tester la significativité de la régression au risque 5%.
- <sup>8</sup> Calculer le coefficient de détermination.
- **9** Calculer les résidus studentisés. Y-a-t-il des valeurs aberrantes ou mal expliquées par le modèle ?

## Nuage de points de l'exercice (1)

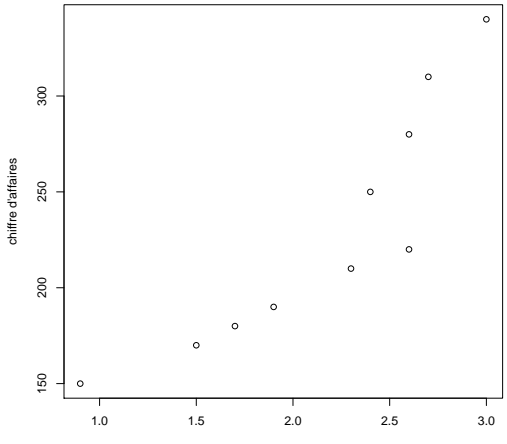

frais publicitaires

## Modèle ajusté de l'exercice (1)

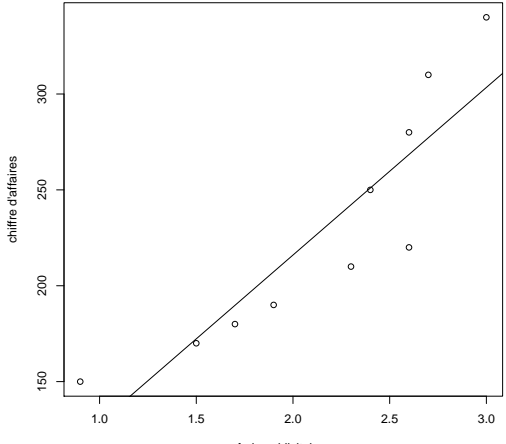

frais publicitaires

## Nuage de points de l'exercice (2)

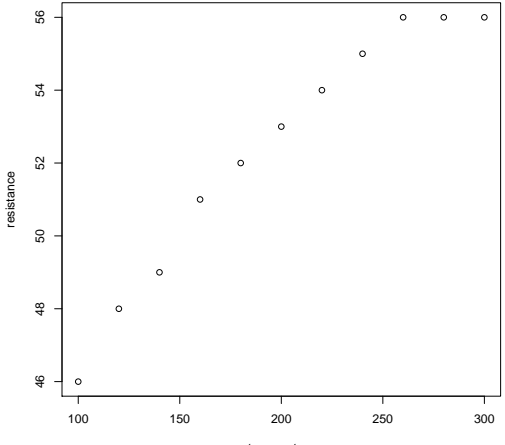

temperature

## Modèles ajustés de l'exercice (2)

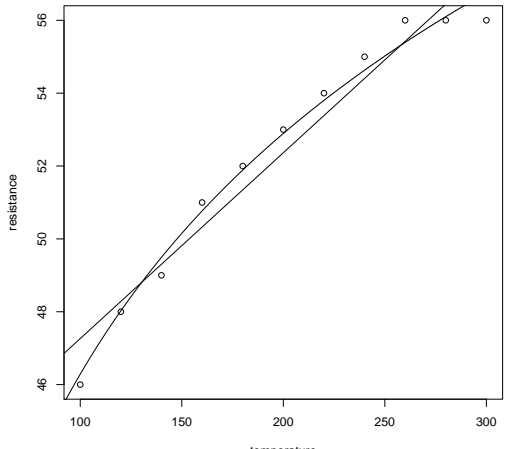

<span id="page-18-0"></span>temperature